### HODDER GIBSON MODEL PAPERS

WRITE IN THIS MARGIN

1. Zeus Etectronics are promoting their new communicator, the L-COM. Their MARKS | DO NOT promotions team have drawn up two promotional layouts for consideration, shown below.

56

### L-COM Promotional layout 1

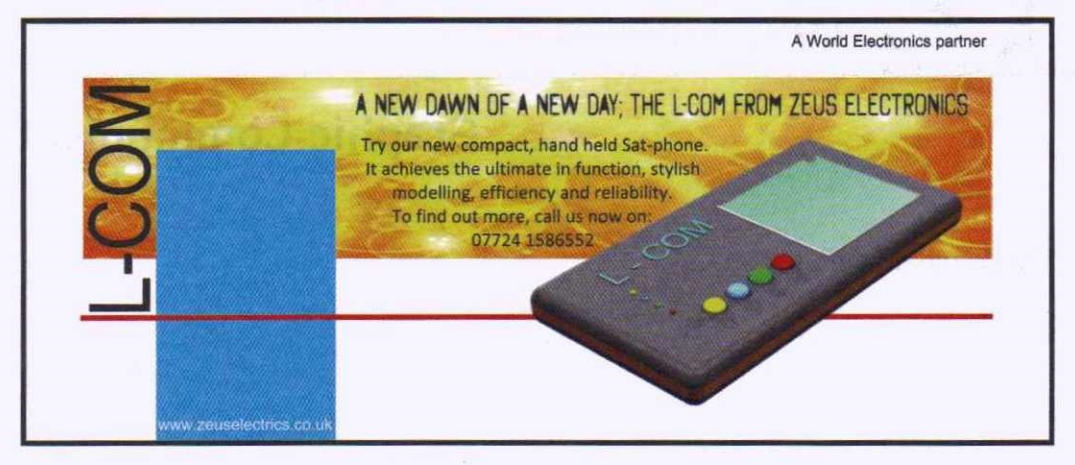

### L-COM Promotional layout 2

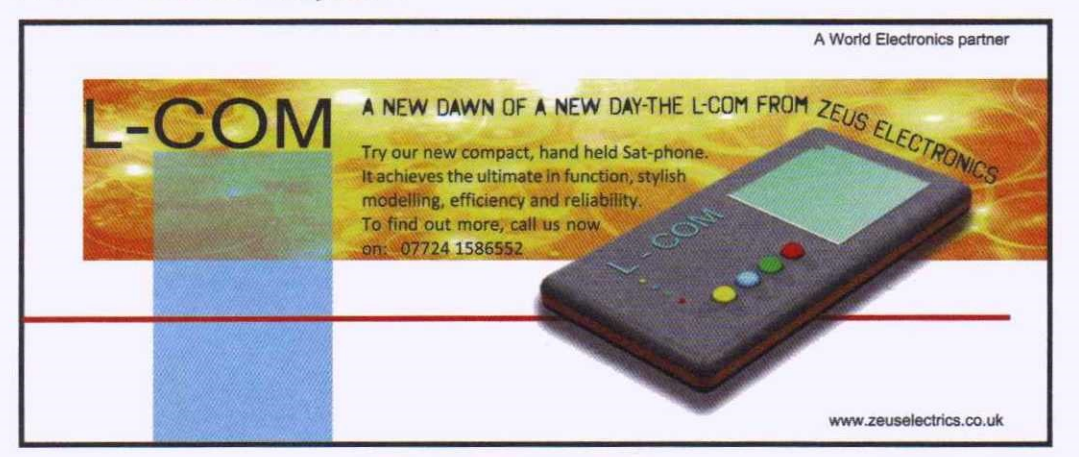

Layout 1 was produced first. DTP edits were then made to some of the items to create layout 2.

(a) State the names of the DTP edits used to change the following items between layout 1 and layout 2.

The L-COM product name

DTP edit \_\_

The slogan ('A NEW DAWN ...' etc.)

 $\Box$ TPedit  $\Box$ 

The body text

DTPedit \_\_\_

The image of the L-COM product

DTPedit \_\_\_

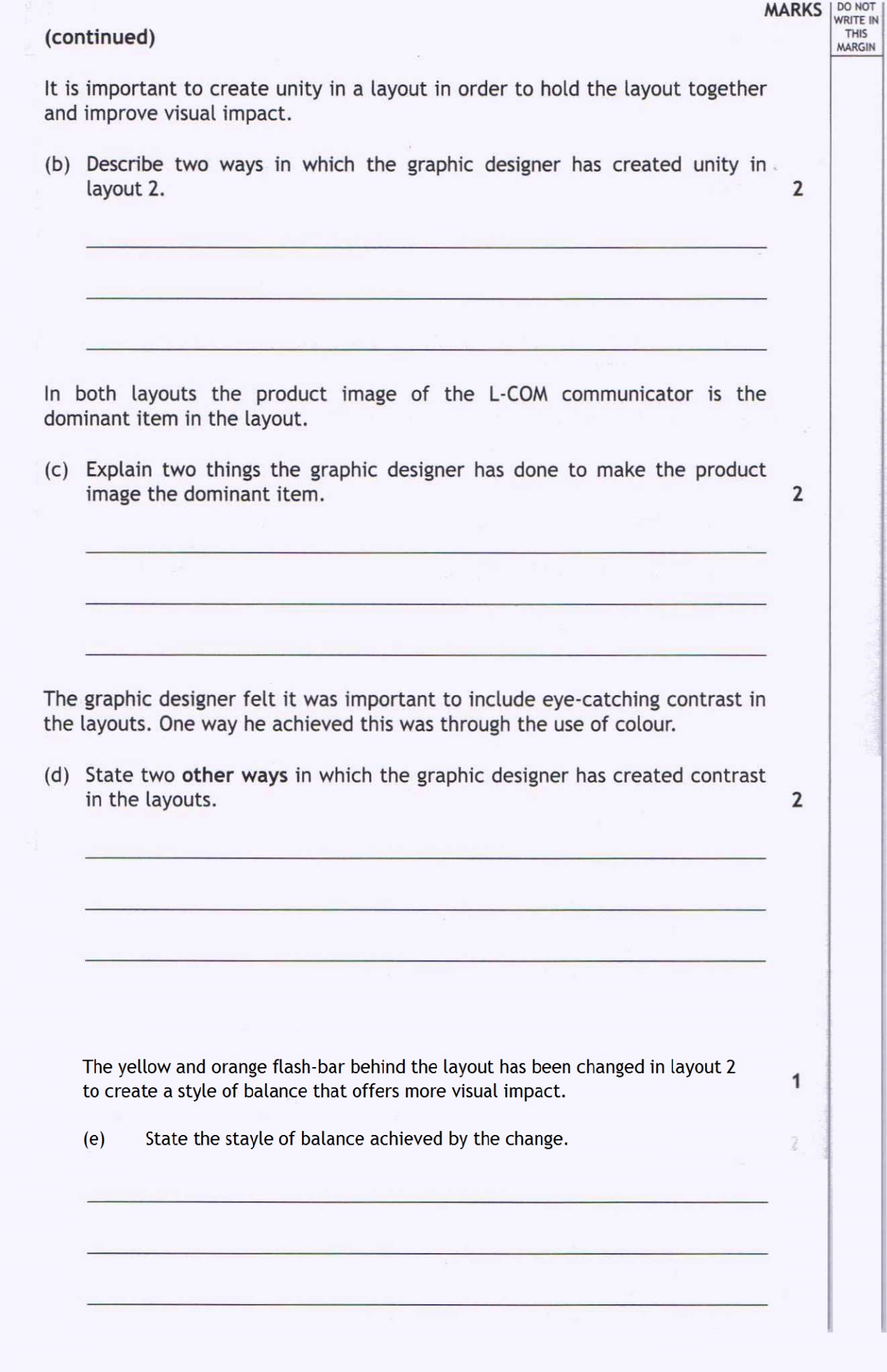

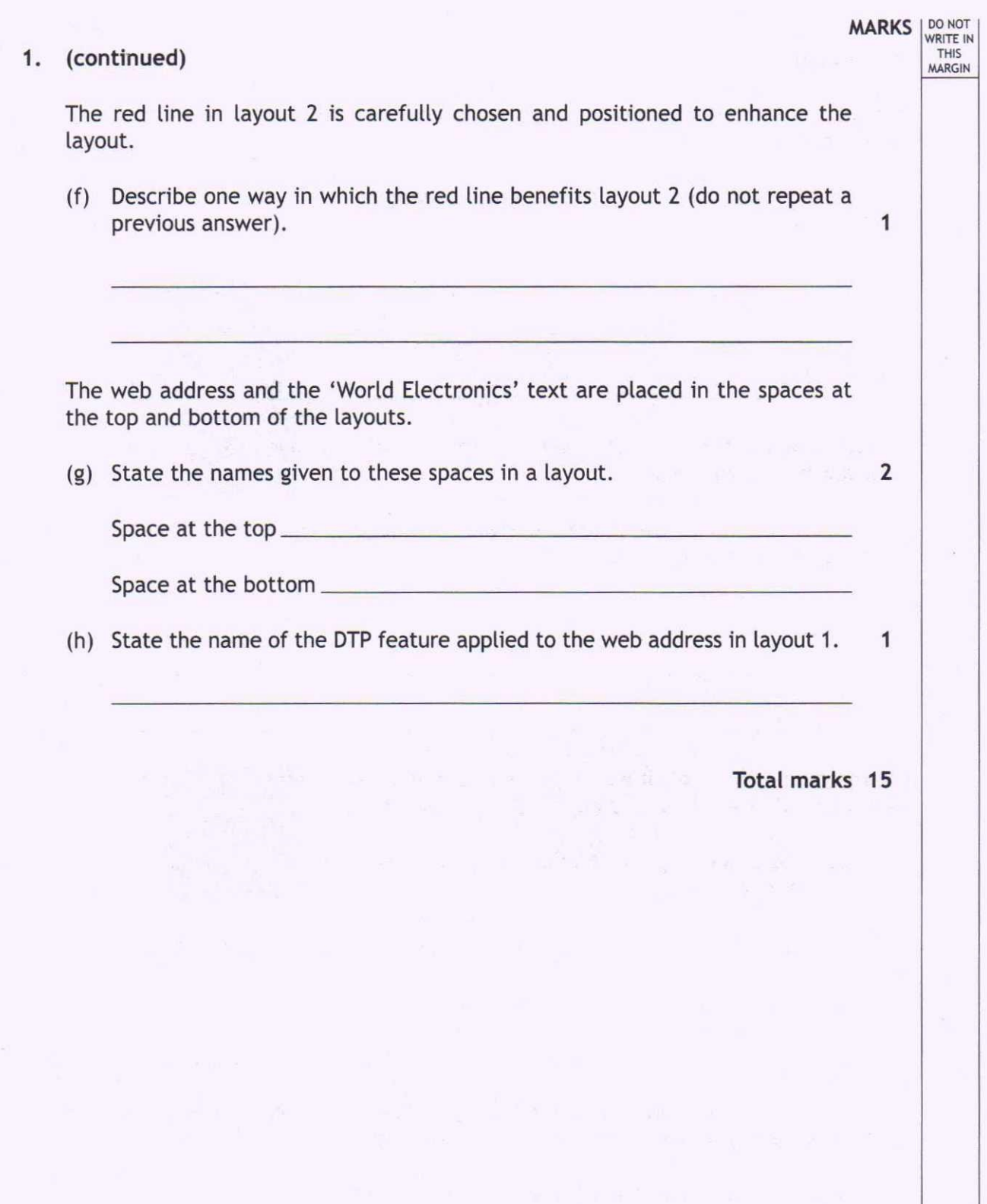

I DONOr

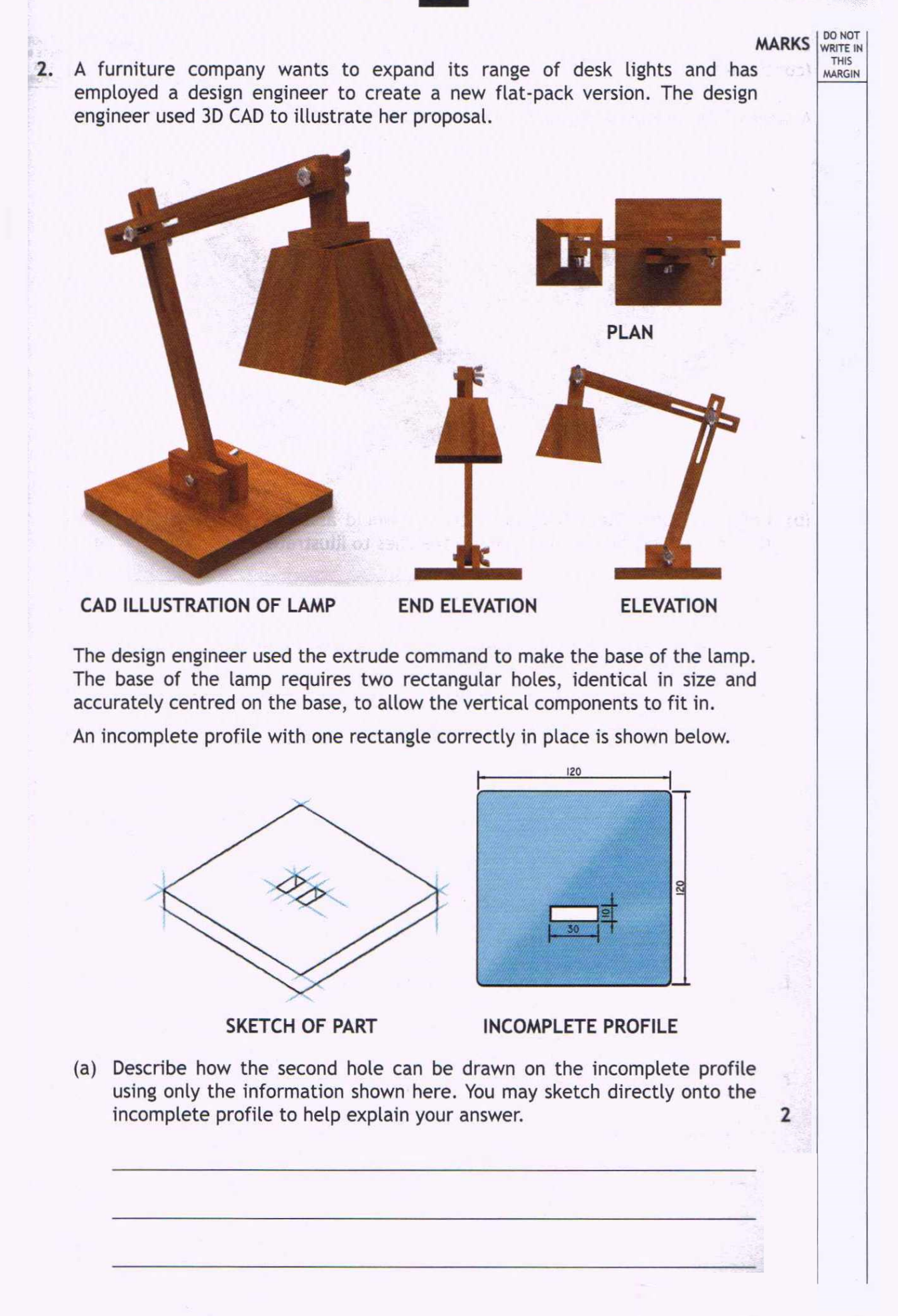

*Page five*

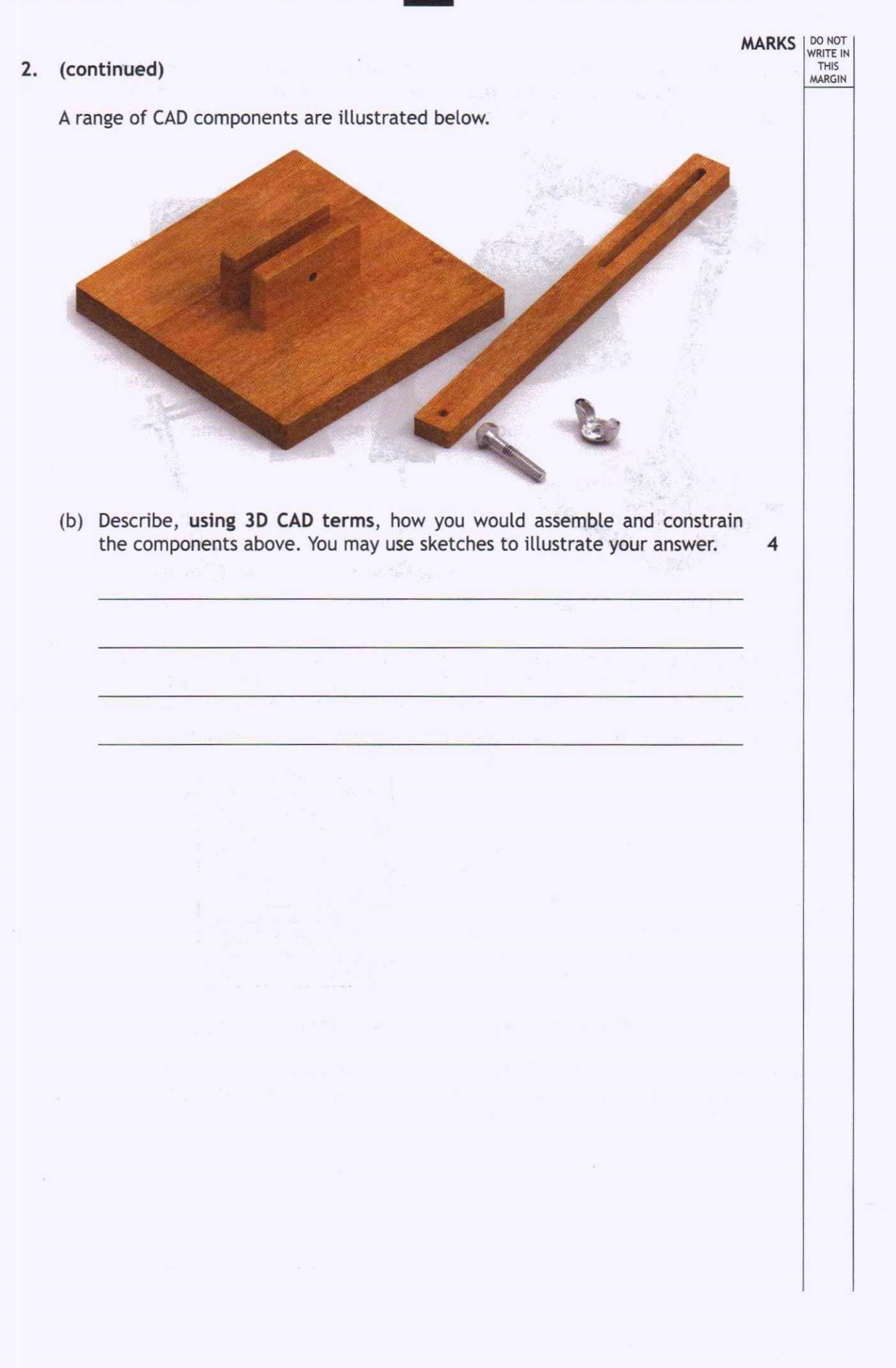

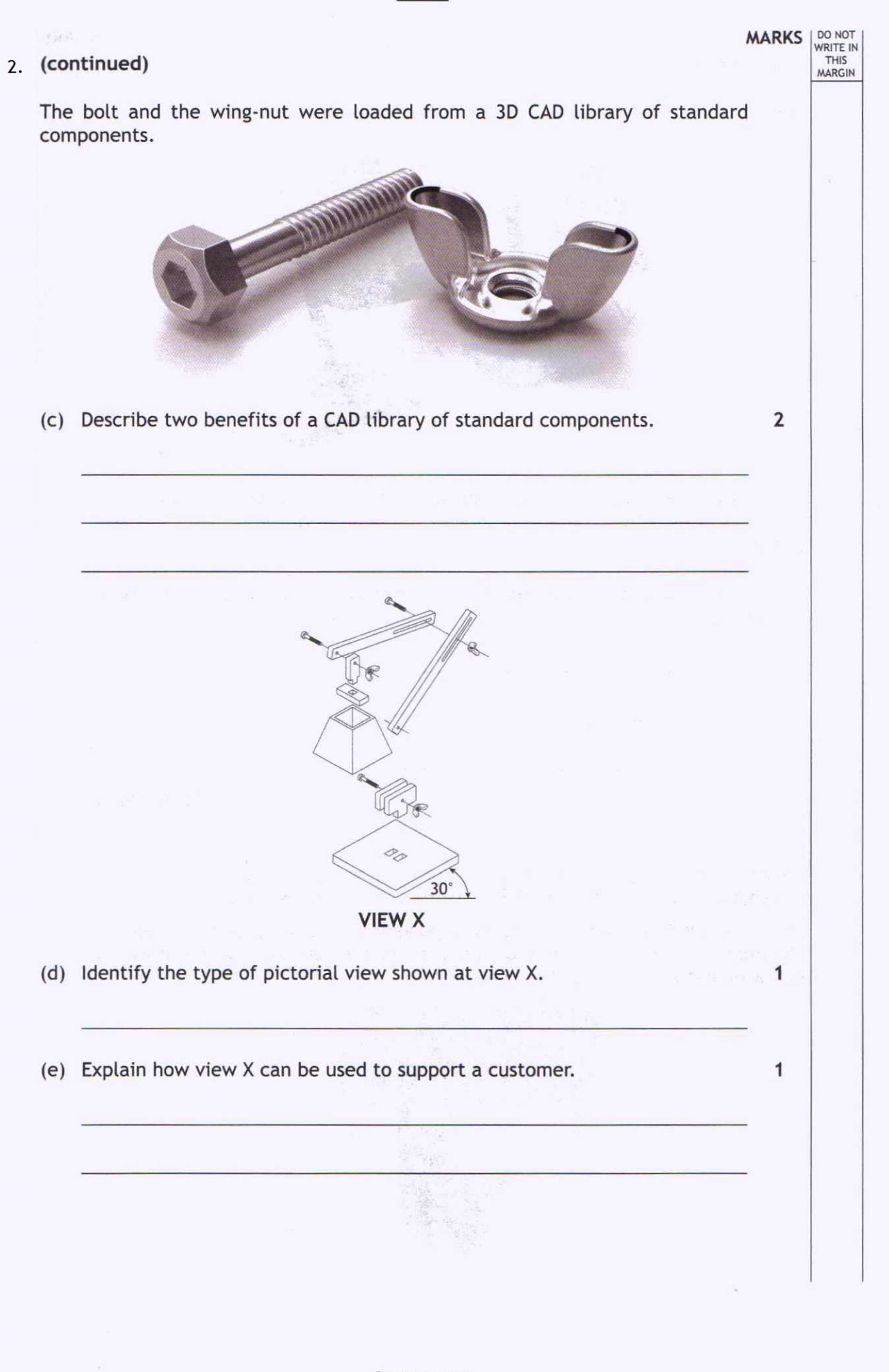

Page seven

# 2. (continued)

Two illustrated versions of the lamp are shown below.

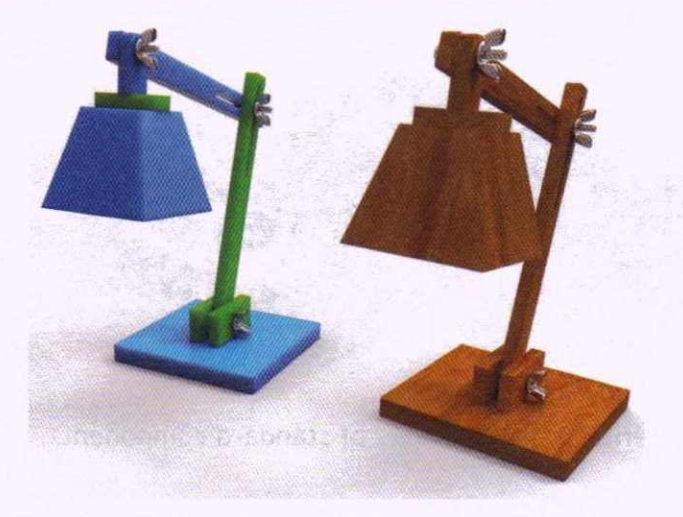

The design engineer illustrated the 3D CAD model by applying different materials. This tested the appearance of the lamp in different materials and colours.

(f) Describe two other ways the 3DCADmodel can be used to test the design of the lamp. 22

**MARKS** | DO NOT

WRITE IN THIS MARGIN

Total marks 12

3. Images and orthographic production drawings of a new candle holder are shown opposite. It is being marketed as the OVO Candle Holder.

The OVO Candle Holder is a single component and has a second component, the mirror, added. It is not sold with the tea-light candle and the drawings below do not include a tea-light candle.

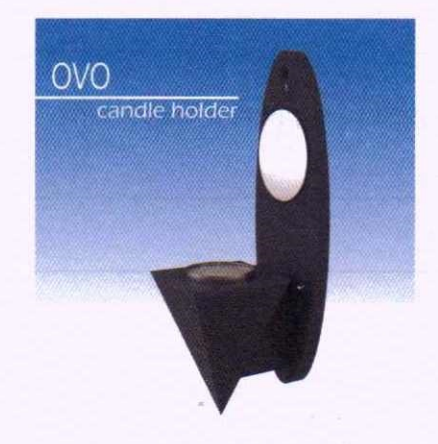

 $\overline{1}$ 

### NATIONAL 5 GRAPHIC COMMUNICATION 2013

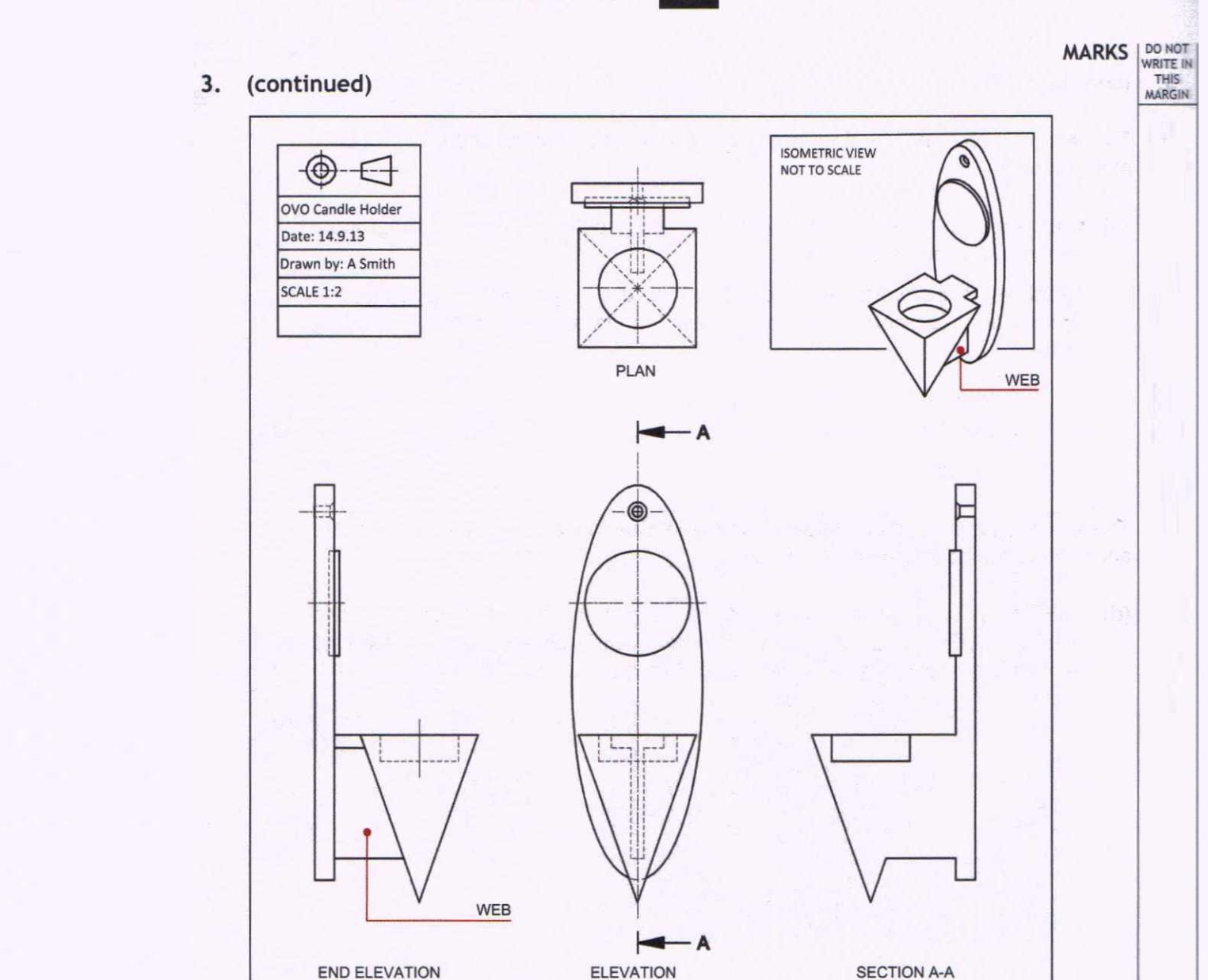

63

The view of section A-A is incomplete.

(a) Complete the view of section A-A by applying British Standards conventions and adding relevant features. You should sketch or draw the missing features directly onto the incomplete section A-A or you may annotate section A-A to describe your answer. 7

3. (continued)

manufacture.

• One length • One breadth • One diameter

**WARKS** WRITE II THIS<br>MARGIN MARGIHThe orthographic production drawings are to be dimensioned to support (b) Add three dimensions, of the types listed below, to the orthographic Measure three suitable sizes on the drawings before adding the dimensions, correctly applying British Standards conventions, including  $scale.$  $\overline{2}$ 2 2

The end elevation shown below is to have the mirror and tea-light candle added in an orthographic exploded view.

(d) Indicate suitable positions for the mirror and the tea-light candle in the exploded end elevation below. You may sketch or draw your answer or annotate the drawing to explain your answer. exploded end end end electricity below. You may sketch or draw you may sketch or draw you may sketch or draw your

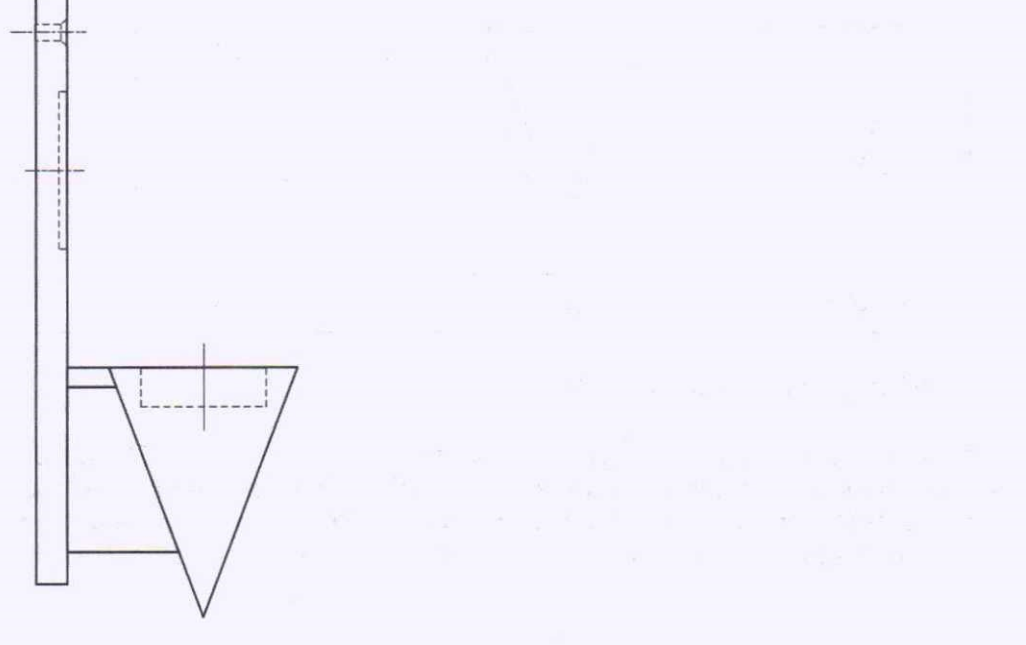

**EXPLODED END ELEVATION** 

Total marks 15

 $\overline{2}$ 

HODDER GIBSON MODEL PAPERS 65 NATIONAL 5 GRAPHIC COMMUNI<br>4. A company who specialise in scale model construction kits and wooden toys **MARKS** | DO NOT THIS<br>MARGIN have produced two promotional adverts. The adverts will be used to promote the company to different target markets. The first advert is aimed at a target market comprising:<br>
Gender
Male and female Age  $8-12$  years and their parents Interests Toys and creative play TV influences Cartoons and children's programmes The second advert focuses on a target market comprising:  $G$ ondor $M$ alo Age 35-65 years Interests Crafts and modelling<br>TV influences Home improvement s Home improvement shows TV influences Home improvement shows Wooden toys for a safe, natural woru.woodstriff.com and creative childhood playtime Wooden *wYS* fOr a *safe,* natUral  $\mathbf 1$ OX **GR** dstuff Jac **kson Buildings** Get a free multitool kit with your Models first order Toys Advert 2 Page eleven

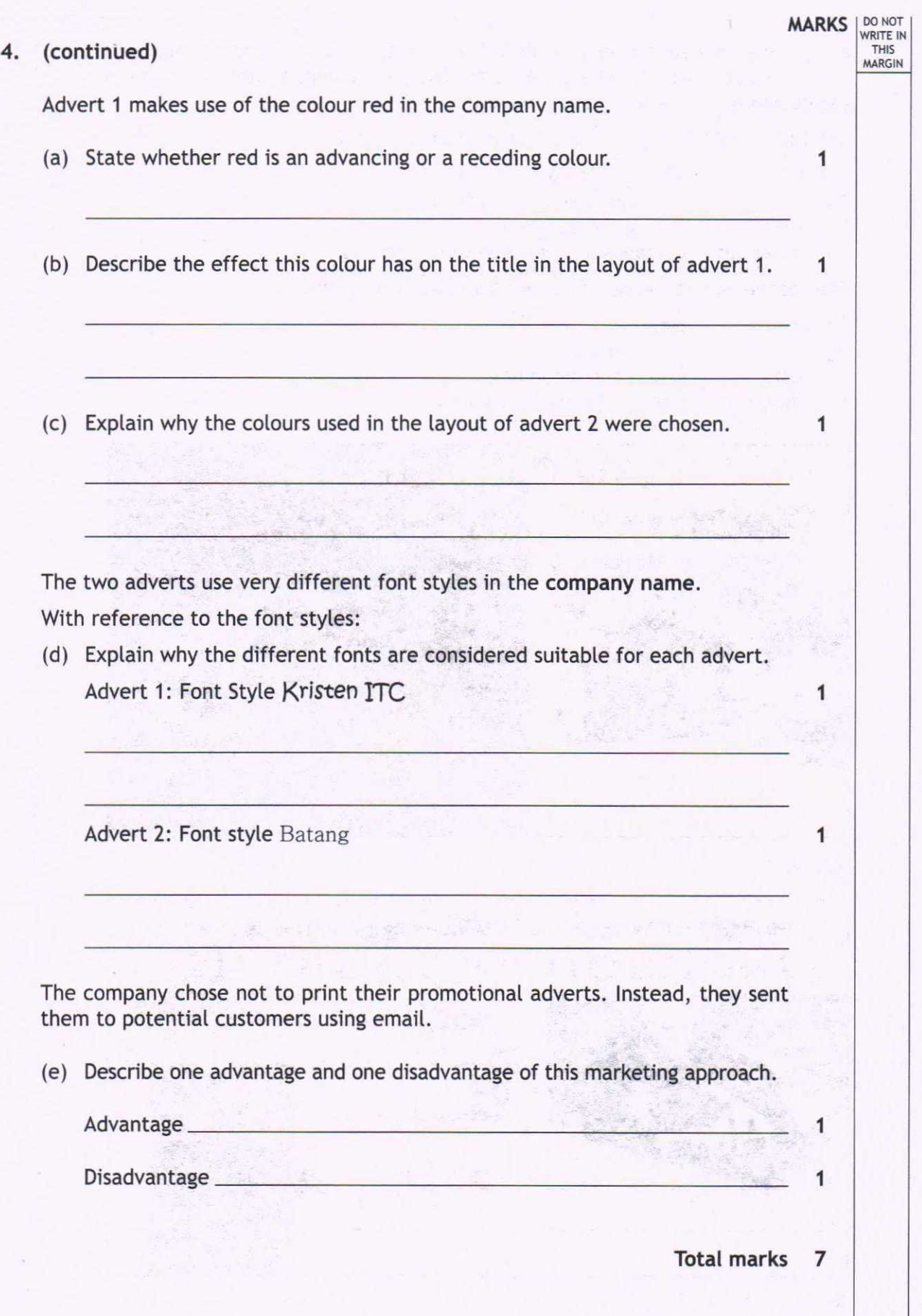

### HODDER GIBSON MODEL PAPERS 67 NATIONAL 5 GRAPHIC COMMUNICATION 2013

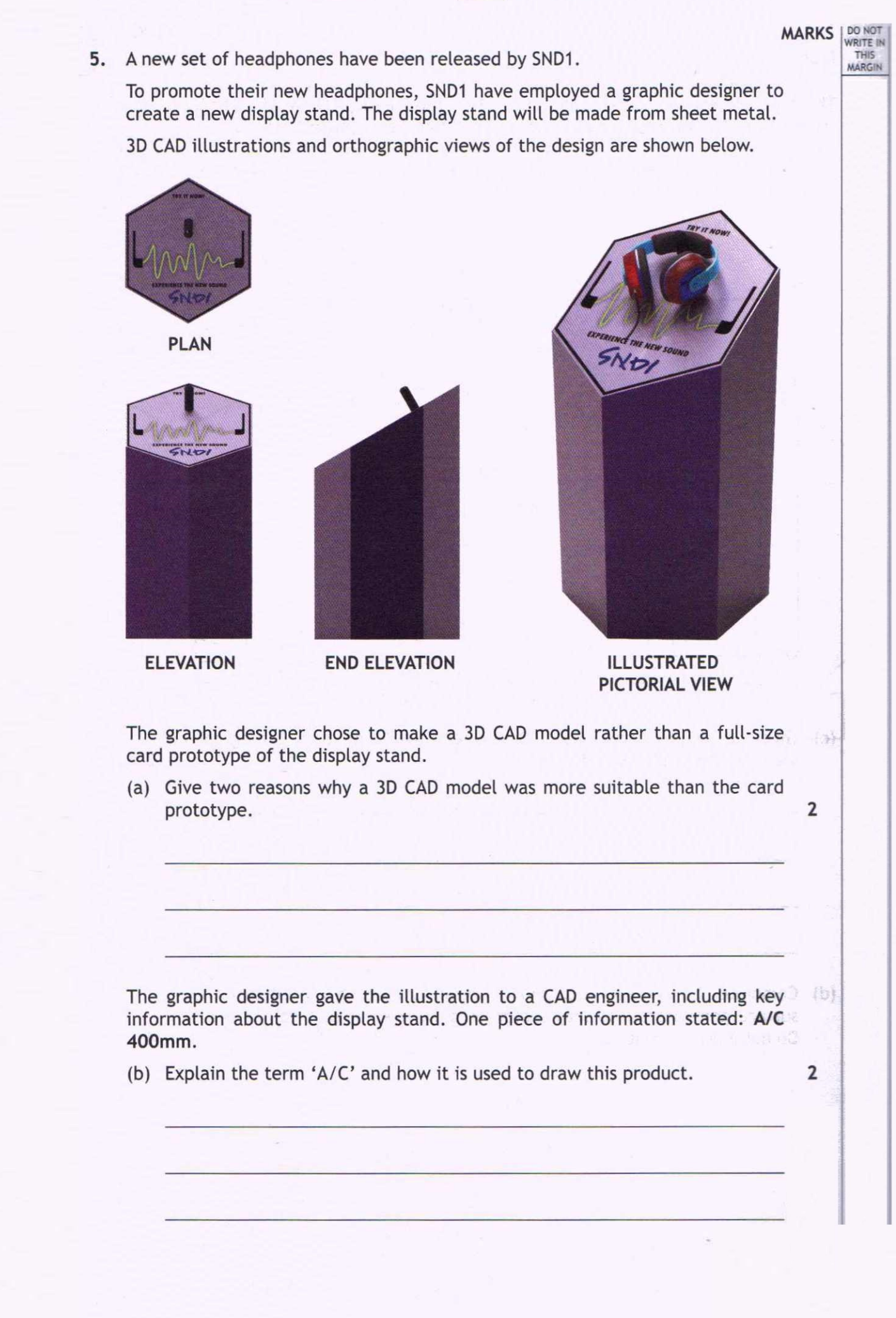

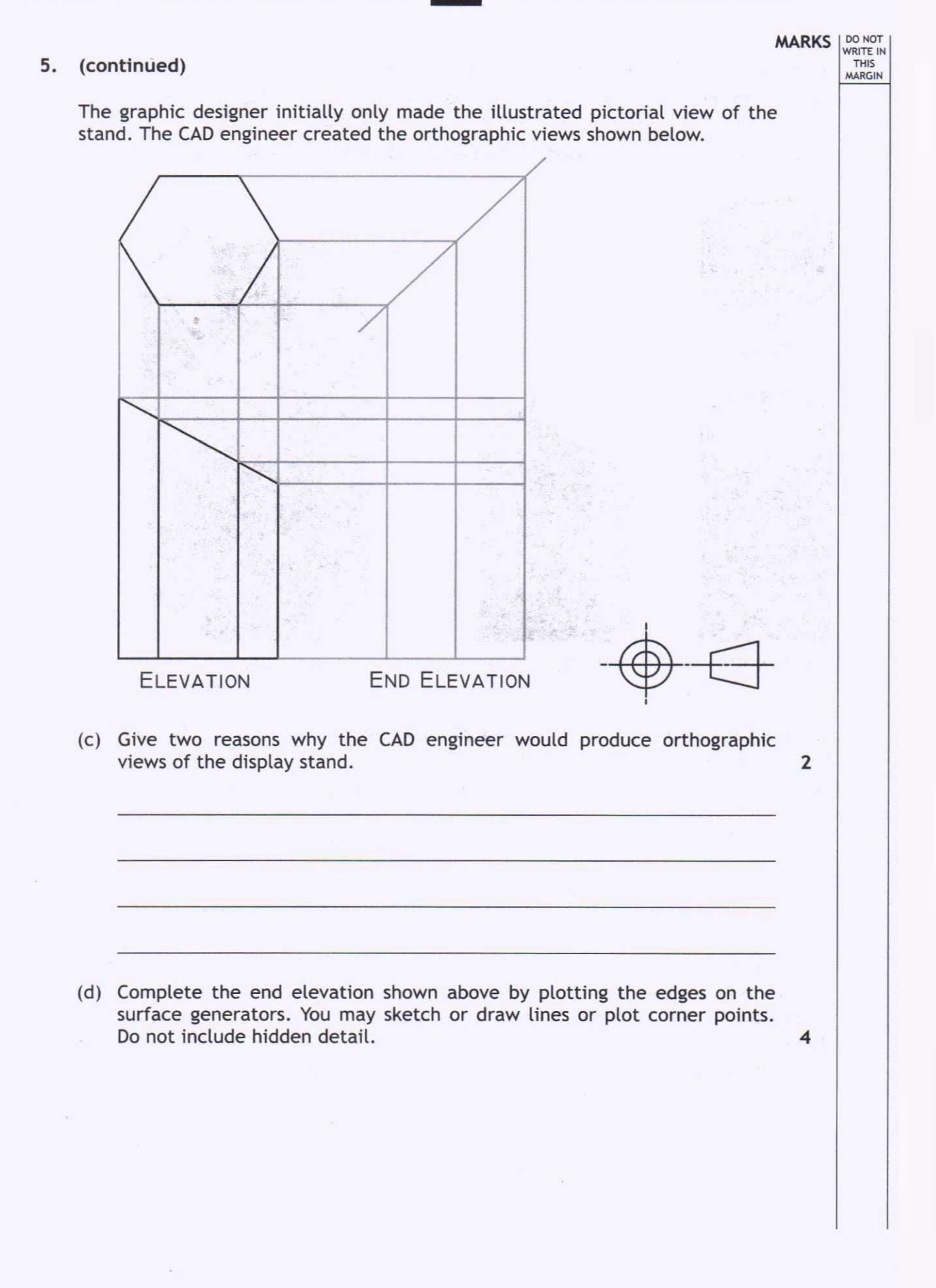

Page fourteen

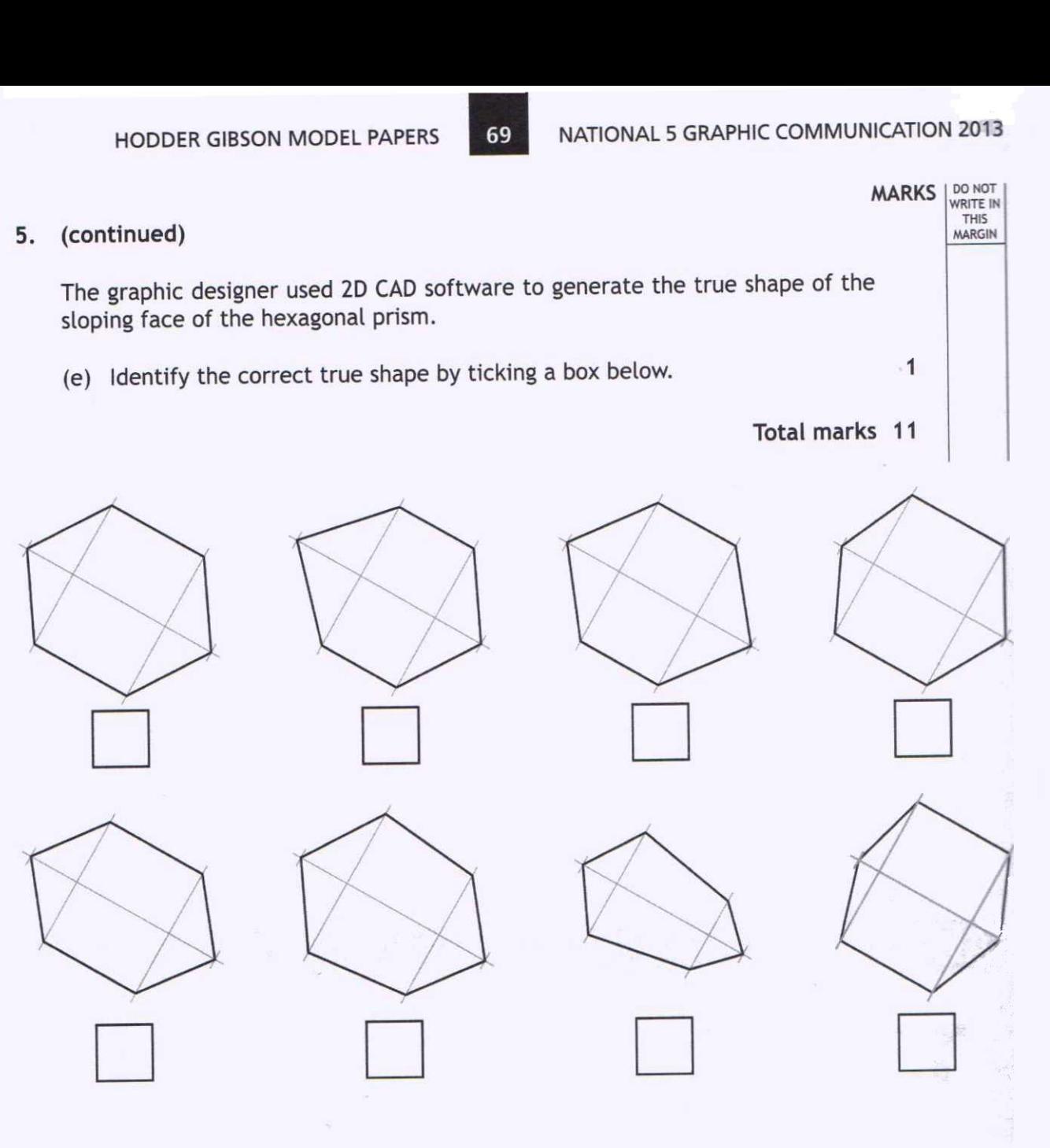

## [END OF MODEL QUESTION PAPER]